Utworzono 22-12-2024

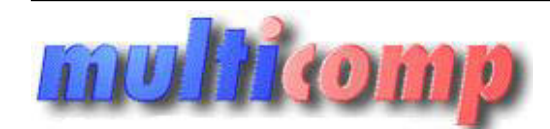

## **Opakowania zwrotne 15 le**

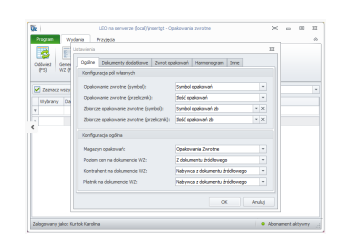

## **Cena :**

 **799,00 zł (netto) 982,77 zł (brutto)** Nr katalogowy : **05279** Stan magazynowy : **brak w magazynie** Średnia ocena : **brak recenzji**

Program Opakowania zwrotne służy do zarządzania opakowaniami zwrotnymi (np. butelkami, transporterami) w firmach handlujących towarami, które mają opakowania zwrotne.

Program Opakowania zwrotne służy do zarządzania opakowaniami zwrotnymi (np. butelkami, transporterami) w firmach handlujących towarami, które mają opakowania zwrotne. Pozwala w prosty sposób rejestrować wydania i przyjęcia opakowań, tworzyć dokument "rozliczenie opakowań zwrotnych" drukowany automatycznie podczas wydruku faktury oraz generować ilościowo-wartościowe raporty o stanie opakowań zwrotnych u poszczególnych kontrahentów.

Wymagania:

- Subiekt GT (1.29 lub nowszy)
- Aktywny dodatek Sfera dla Subiekta GT
- Microsoft .NET Framework:
- · dla Windows Vista od wersji SP2 (32 lub 64 bit) lub wyższych (Windows 7, Windows Server 2008 SP2) dodatek Microsoft.NET Framework 4.5 lub wyższy POBIERZ. Dodatek nie jest obsługiwany w systemie Windows Server 2008 R2 dla komputerów z procesorami Itanium,
- dla Windows 8, 8.1, Server 2012 oraz Server 2012 R2 dodatek Microsoft.NET Framework 4.5 jest wbudowany standardowo nie ma potrzeby instalowania go,
- dla starszych systemów (Win XP, Vista przed SP2) dodatek Microsoft .NET Framework 4.0 POBIERZ
- Microsoft SQL Serwer 2005 lub nowszy.

Dla zainteresowanych jest dostępna wersja demonstracyjna programu. Zainteresowanych prosimy o kontakt na adres biuro@multicomp.pl<br>Jeśli funkcjonalność programu nie spełnia państwa oczekiwań istnieje możliwość dostosowania do potrzeb lub napisania dedykowanego rozwiązania. Program Opakowania zwrotne służy do zarządzania opakowaniami zwrotnymi (np. butelkami, transporterami) w firmach hamdulgach towa<br>paga-noiseasia warwe suży do zamenzia spełowaniami wożonalności programu nie spełnia państwa